## มาตรฐานกำหนดตำแหน่ง

## ตำแหน่งประเภท

วิชาชีพเอพาะ

#### สายงาน

วิศวกรรมโลหการ

# ลักษณะงานโดยทั่วไป

ี สายงานนี้คลุมถึงตำแหน่งต่างๆ ที่ปฏิบัติงานวิศวกรรมโลหการ ซึ่งมีลักษณะงานที่ปฏิบัติ เกี่ยวกับการศึกษา วิเคราะห์ ค้นคว้า วิจัย พัฒนา ทดลอง ทดสอบ หาข้อมูลสถิติต่างๆ ประกอบการ ้ตรวจสอบ วินิจฉัยงานทางวิศวกรรมโลหการ เพื่อการปรับปรุงคุณสมบัติ การใช้ประโยชน์ การควบคุม คุณภาพ การกำหนดมาตรฐานและหลักเกณฑ์ข้อบังคับเกี่ยวกับความปลอดภัย การตรวจสอบการประกอบ โลหกรรม การอำนวยการประกอบโลหกรรม ให้คำปรึกษา แนะนำ ให้บริการวิชาการ ช่วยสอน หรือ ้ฝึกอบรม ตลอดจนถ่ายทอดเทคโนโลยีในสาขาวิศวกรรมโลหการ และปฏิบัติหน้าที่อื่นที่เกี่ยวข้อง

# ชื่อตำแหน่งในสายงานและระดับตำแหน่ง

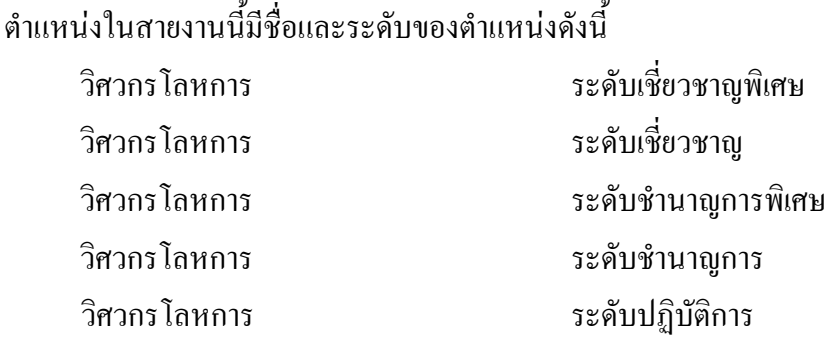

ึก.พ.อ. กำหนดให้มีตำแหน่งวิศวกร โลหการ ระคับปฏิบัติการถึงระคับเชี่ยวชาญพิเศษ เมื่อวันที่ ๒๑ กันยายน ๒๕๕๓